Utiliser cette documentation impose quasiment d'[avoir plusieurs domaines pour chaque service de](https://wiki.virtit.fr/doku.php/kb:linux:modoboa:avoir_plusieurs_domaines_pour_chaque_service_sur_modoboa) [Modoboa](https://wiki.virtit.fr/doku.php/kb:linux:modoboa:avoir_plusieurs_domaines_pour_chaque_service_sur_modoboa) sinon, c'est votre reverse proxy qui recevra les requêtes SMTP et autres.

Pour ce faire, il faut modifier le fichier de configuration Nginx de votre domaine mail, présent dans le dossier **/etc/nginx/sites-available**. Il faut simplement supprimer les lignes surlignées :

```
server {
    listen 80;
    listen [::]:80;
    server name mail.virtit.fr;
    rewrite ^ https://$server name$request uri? permanent;
}
server {
    listen 443 ssl;
    listen [::]:443 ssl;
    server name mail.virtit.fr;
     root /srv/modoboa/instance;
    ssl certificate /etc/ssl/certs/mail.virtit.fr.cert;
    ssl certificate key /etc/ssl/private/mail.virtit.fr.key;
    ssl protocols TLSv1 TLSv1.1 TLSv1.2;
     ssl_ciphers "EECDH+AESGCM:EDH+AESGCM:ECDHE-RSA-AES128-GCM-
SHA256:AES256+EECDH:DHE-RSA-AES128-GCM-SHA256:AES256+EDH:ECDHE-RSA-AES256-
GCM-SHA384:DHE-RSA-AES256-GCM-SHA384:ECDHE-RSA-AES256-SHA384:ECDHE-RSA-
AES128-SHA256:ECDHE-RSA-AES256-SHA:ECDHE-RSA-AES128-SHA:DHE-RSA-AES256-
SHA256:DHE-RSA-AES128-SHA256:DHE-RSA-AES256-SHA:DHE-RSA-AES128-SHA:ECDHE-
RSA-DES-CBC3-SHA:EDH-RSA-DES-CBC3-SHA:AES256-GCM-SHA384:AES128-GCM-
SHA256:AES256-SHA256:AES128-SHA256:AES256-SHA:AES128-SHA:DES-CBC3-
SHA:HIGH:!aNULL:!eNULL:!EXPORT:!DES:!MD5:!PSK:!RC4";
    ssl prefer server ciphers on;
    ssl session cache shared: SSL:10m;
    ssl verify depth 3;
    ssl dhparam /etc/nginx/dhparam.pem;
   client max body size 10M;
    access_log /var/log/nginx/mail.virtit.fr-access.log;
    error log /var/log/nginx/mail.virtit.fr-error.log;
```
Ensuite, il faudra simplement re-charger la configuration de Nginx :

```
systemctl reload nginx
```
Et c'est tout, il faudra simplement configurer votre Reverse Proxy comme pour n'importe quel service. Je vous rappelle qu'il vous faudra surement aussi [séparer les services en plusieurs domaines](https://wiki.virtit.fr/doku.php/kb:linux:modoboa:avoir_plusieurs_domaines_pour_chaque_service_sur_modoboa).

From: <https://wiki.virtit.fr/>- **VirtIT**

Permanent link:

**[https://wiki.virtit.fr/doku.php/kb:linux:modoboa:mettre\\_modoboa\\_derriere\\_un\\_reverse\\_proxy?rev=1609406948](https://wiki.virtit.fr/doku.php/kb:linux:modoboa:mettre_modoboa_derriere_un_reverse_proxy?rev=1609406948)**

Last update: **2020/12/31 09:29**

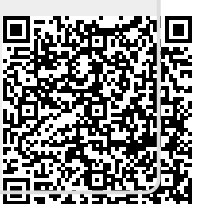